#### COP 4710: Database Systems Spring 2008

#### Chapter 5 – Introduction To SQL – Part 2

Instructor :

or : Dr. Mark Llewellyn markl@cs.ucf.edu HEC 236, 407-823-2790 http://www.cs.ucf.edu/courses/ccop4710/spr2008

School of Electrical Engineering and Computer Science University of Central Florida

COP 4710: Database Systems (Chapter 5)

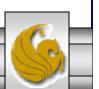

#### Processing Multiple Tables – Joins

- Join a relational operation that causes two or more tables with a common domain to be combined into a single table or view
- Equi-join a join in which the joining condition is based on equality between values in the common columns; common columns appear redundantly in the result table
- Natural join an equi-join in which one of the duplicate columns is eliminated in the result table
- Outer join a join in which rows that do not have matching values in common columns are nonetheless included in the result table (as opposed to *inner* join, in which rows must have matching values in order to appear in the result table)
- Union join includes all columns from each table in the join, and an instance for each row of each table

The common columns in joined tables are usually the primary key of the dominant table and the foreign key of the dependent table in 1:M relationships

COP 4710: Database Systems (Chapter 5)

# The following slides create tables for this enterprise data model

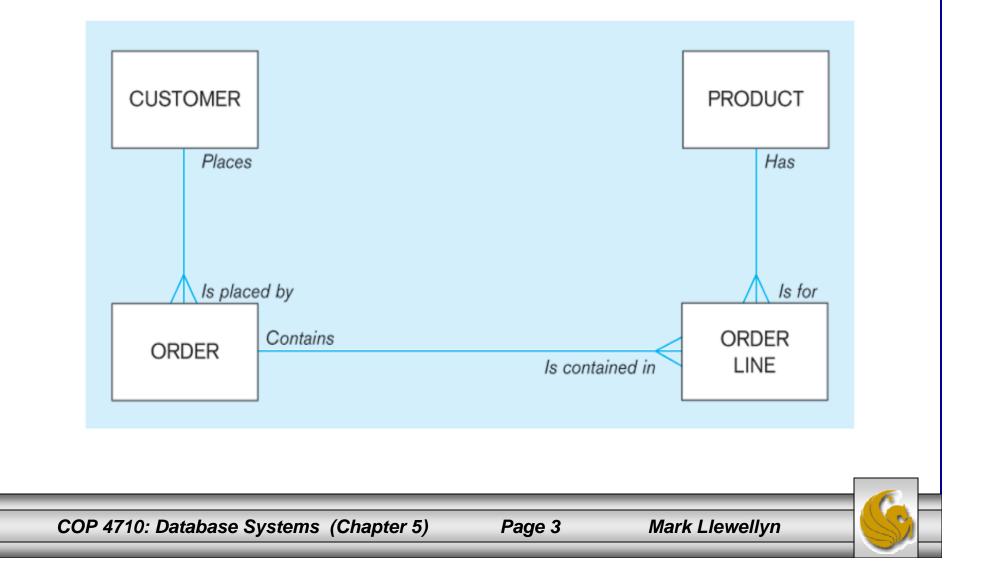

| ORD ER    | _t : Table        |             | - EX        |        | ⊞ C       | JSTOMER_1 : T | able                     |                     |
|-----------|-------------------|-------------|-------------|--------|-----------|---------------|--------------------------|---------------------|
|           | Order_ID          | Order_Date  | Customer_ID |        |           | Customer_ID   | Customer_Name            | Customer_Addres     |
| • •       | 1001              | 10/21/2004  | 1 ◄         |        |           |               | Contemporary Casuals     | 1355 S Hines Blvd   |
| +         | 1002              | 10/21/2004  | 8 🥿         |        | <u> </u>  |               | Value Furniture          | 15145 S.W. 17th St  |
| +         | 1003              | 10/22/2004  | 15 🔪        |        | <u> </u>  | 1             | Home Furnishings         | 1900 Allard Ave.    |
| +         | 1004              | 10/22/2004  | 5 🐳         |        |           |               | Eastern Furniture        | 1925 Beltline Rd.   |
| +         | 1005              | 10/24/2004  | 3 🗲         | X      |           | $\sim$        | Impressions              | 5585 Westcott Ct.   |
| +         | 1005              | 10/24/2004  | 2 🛋         |        |           |               | Furniture Gallery        | 325 Flatiron Dr.    |
| +         | 1007              | 10/27/2004  | 11 🚽        |        |           | <u> </u>      | Period Furniture         | 394 Rainbow Dr.     |
| +         | 1008              | 10/30/2004  | 12 🚽        | > 1    | $\square$ | -             | California Classics      | 816 Peach Rd.       |
| +         | 1009              | 11/5/2004   | 4 🐔         | $\sim$ |           |               | M and H Casual Furniture | 3709 First Street   |
| +         | 1010              | 11/5/2004   | 1 🖊         |        |           | 10            | Seminole Interiors       | 2400 Rocky Point D  |
| *         | 0                 |             | 0           |        | <u> </u>  |               | American Euro Lifestyles | 2424 Missouri Ave N |
| Record: I | < ] < ] ·         | 1 1 1 1 1 1 | of 10       |        | - 1       | 12            | Battle Creek Furniture   | 345 Capitol Ave. SV |
| _         |                   | -           |             |        | 1         | \             | Heritage Furnishings     | 66789 College Ave.  |
|           |                   |             |             |        | <u> </u>  |               | Kaneohe Homes            | 112 Kiowai St.      |
|           |                   |             |             |        | - 1       |               | Mountain Scenes          | 4132 Main Street    |
|           |                   |             |             |        | *         | (AutoNumber)  |                          |                     |
|           |                   |             |             |        | Reco      | rd: I 🛛 🔍     | 1 ▶ ▶I ▶* of 15          |                     |
|           | ber to identfy cu |             | ables a     | re     | US        | ed in q       | ueries that fo           | ollow               |

# Natural Join Example

• For each customer who placed an order, what is the customer's name and order number?

Join involves multiple tables in FROM clause

SELECT CUSTOMER\_T CUSTOMER\_ID, CUSTOMER\_NAME, ORDER\_ID FROM CUSTOMER\_T, ORDER\_T

WHERE CUSTOMER\_T.CUSTOMER\_ID = ORDER\_T.CUSTOMER\_ID;

WHERE clause performs the equality check for common columns of the two tables

COP 4710: Database Systems (Chapter 5)

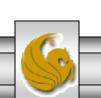

| CUSIO   | MER_ID    | CUSTOMER_NAME            | OKDEK_ID |
|---------|-----------|--------------------------|----------|
|         | 1         | Contemporary Casuals     | 1001     |
|         | 1         | Contemporary Casuals     | 1010     |
|         | 2         | Value Furniture          | 1006     |
|         | 3         | Home Furnishings         | 1005     |
|         | 4         | Eastern Furniture        | 1009     |
|         | 5         | Impressions              | 1004     |
| Results | 6         | Furniture Gallery        |          |
|         | 7         | Period Furnishings       |          |
|         | 8         | California Classics      | 1002     |
|         | 9         | M & H Casual Furniture   |          |
|         | 10        | Seminole Interiors       |          |
|         | 11        | American Euro Lifestyles | 1007     |
|         | 12        | Battle Creek Furniture   | 1008     |
|         | 13        | Heritage Furnishings     |          |
|         | 14        | Kaneohe Homes            |          |
|         | 15        | Mountain Scenes          | 1003     |
| 16 rows | selected. |                          |          |

COP 4710: Database Systems (Chapter 5)

Page 6

Mark Llewellyn

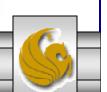

#### Outer Join Example (Microsoft Syntax)

• List the customer name, ID number, and order number for all customers. Include customer information even for customers that do have an order

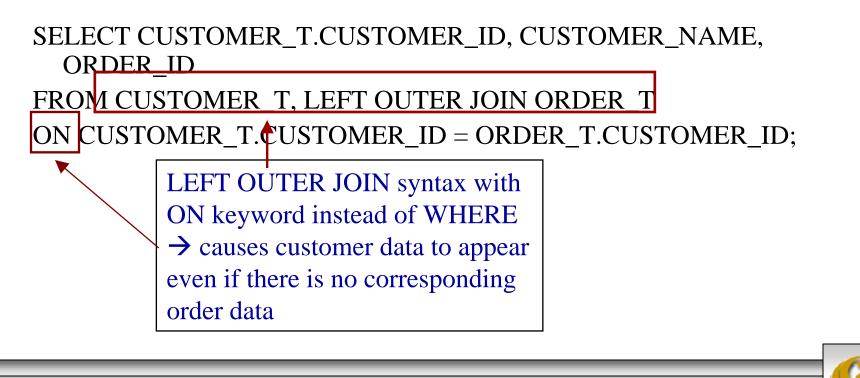

COP 4710: Database Systems (Chapter 5)

#### Outer Join Example (Oracle Syntax)

• List the customer name, ID number, and order number for all customers. Include customer information even for customers that do have an order

SELECT CUSTOMER\_T.CUSTOMER\_ID, CUSTOMER\_NAME, ORDER\_ID FROM CUSTOMER\_T, ORDER\_T WHERE CUSTOMER\_T.CUSTOMER\_ID = ORDER\_T.CUSTOMER\_ID(+);

> Outer join in Oracle uses regular join syntax, but adds (+) symbol to the side that will have the missing data

COP 4710: Database Systems (Chapter 5)

# Multiple Table Join Example

• Assemble all information necessary to create an invoice for order number 1006

```
Four tables involved in this join
SELECT CUSTOMER_T.CUSTOMER_ID, CUSTOMER_NAME,
  CUSTOMER_ADDRESS, CITY, SATE, POSTAL_CODE,
  ORDER_T.ORDER_ID, ORDER_DATE, QUANTITY,
  PRODUCT_NAME, UNIT_PRICE, (QUANTITY * UNIT_PRICE)
FROM CUSTOMER_T, ORDER_T, ORDER_LINE_T, PRODUCT_T
WHERE CUSTOMER_T.CUSTOMER_ID =
  ORDER_LINE.CUSTOMER_ID AND ORDER_T.ORDER_ID =
  ORDER_LINE_T.ORDER_ID
          AND ORDER_LINE_T.PRODUCT_ID =
     PRODUCT_PRODUCT_ID
          AND ORDER_T.ORDER_ID = 1006;
         Each pair of tables requires an equality-check condition in the WHERE clause,
         matching primary keys against foreign keys
COP 4710: Database Systems (Chapter 5)
                                 Page 9
                                            Mark Llewellyn
```

#### Results from a four-table join

#### From CUSTOMER\_T table

| CUSTOMER_ID | CUSTOME     | R_NAME               | СІ | JSTOMER_ADDRESS      | CUSTOMER_<br>CITY | CUSTOME<br>ST | R_ POSTAL_<br>CODE            |
|-------------|-------------|----------------------|----|----------------------|-------------------|---------------|-------------------------------|
| 2           | Value Furni |                      |    | 145 S.W. 17th St.    | Plano             | ТΧ            | 75094 7743                    |
| 2           | Value Furni | ture                 | 15 | 145 S.W. 17th St.    | Plano             | ТХ            | 75094 7743                    |
| 2           | Value Furni | ture                 | 15 | 145 S.W. 17th St.    | Plano             | ΤX            | 75094 7743                    |
| ORDER_ID O  | RDER_DATE   | ORDERED_<br>QUANTITY |    | PRODUCT_NAME         | STANDARD_P        | RICE          | (QUANTITY*<br>STANDARD_PRICE) |
| 1006 24     | 4-OCT-04    | 1                    | Т  | Entertainment Center |                   | 650           | 650                           |
| 1006 24     | 4-OCT-04    | 2                    |    | Writer's Desk        |                   | 325           | 650                           |
| 1006 24     | 4-OCT-04    | 2                    |    | Dining Table         |                   | 800           | 1600                          |

From ORDER\_T table

From PRODUCT\_T table

COP 4710: Database Systems (Chapter 5)

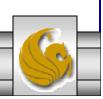

#### **Processing Multiple Tables Using Subqueries**

- Subquery placing an inner query (SELECT statement) inside an outer query.
- Options:
  - In a condition of the WHERE clause.
  - As a "table" of the FROM clause.
  - Within the HAVING clause.
- Subqueries can be:
  - Noncorrelated executed once for the entire outer query.
  - Correlated executed once for each row returned by the outer query.

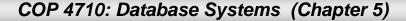

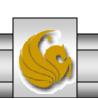

#### Subquery Example

• Show all customers who have placed an order.

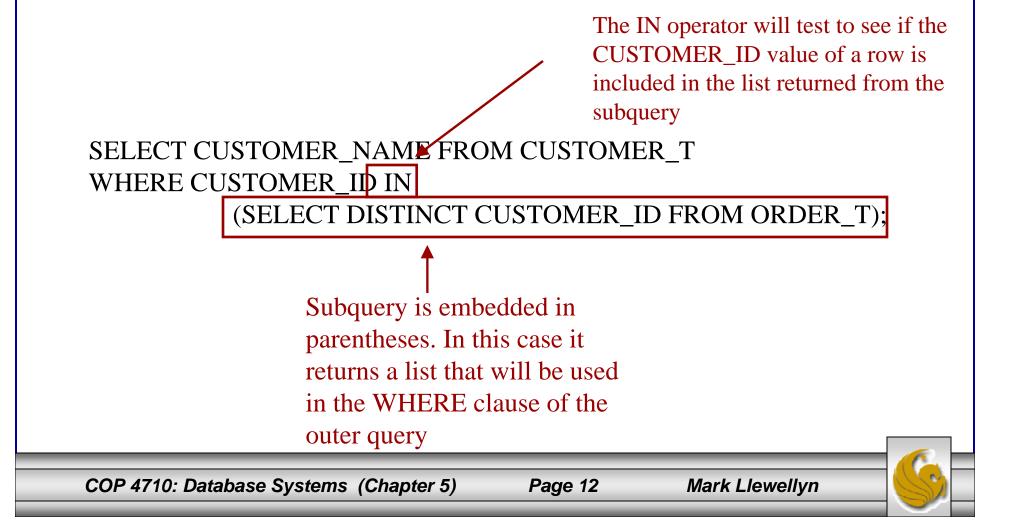

#### Correlated vs. Noncorrelated Subqueries

- Noncorrelated subqueries:
  - Do not depend on data from the outer query.
  - Execute once for the entire outer query.
- Correlated subqueries:
  - Make use of data from the outer query.
  - Execute once for each row of the outer query.
  - Can use the EXISTS operator.

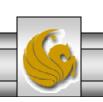

#### Processing a noncorrelated subquery

- The subquery executes and returns the customer IDs from the ORDER\_T table
- 2. The outer query on the results of the subquery

SELECT CUSTOMER\_NAME FROM CUSTOMER\_T WHERE CUSTOMER\_ID IN

> (SELECT DISTINCT CUSTOMER\_ID FROM ORDER\_T);

 The subquery (shown in the box) is processed first and an intermediate results table created:

CUSTOMER\_ID

8 15

> 5 3

11

12

No reference to data in outer query, so subquery executes once only

9 rows selected.

The outer query returns the requested customer information for each customer included in the intermediate results table:

#### CUSTOMER\_NAME

Contemporary Casuals Value Furniture Home Furnishings Eastern Furniture Impressions California Classics American Euro Lifestyles Battle Creek Furniture Mountain Scenes 9 rows selected.

These are the only customers that have IDs in the ORDER\_T table

COP 4710: Database Systems (Chapter 5)

Page 14

Mark Llewellyn

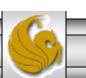

# **Correlated Subquery Example**

• Show all orders that include furniture finished in natural ash

The EXISTS operator will return a TRUE value if the subquery resulted in a non-empty set, otherwise it returns a FALSE SELECT DISTINCT ORDER\_ID FROM ORDER\_LINE\_T WHERE EXISTS (SELECT \* FROM PRODUCT T WHERE PRODUCT\_ID = ORDER\_LINE\_T.PRODUCT\_ID AND PRODUCT FINISH = 'Natural ash'); The subquery is testing for a value that comes from the outer query COP 4710: Database Systems (Chapter 5) Page 15 Mark Llewellyn

#### Processing a correlated subquery

Note: only the orders that involve products with Natural Ash will be included in the final results

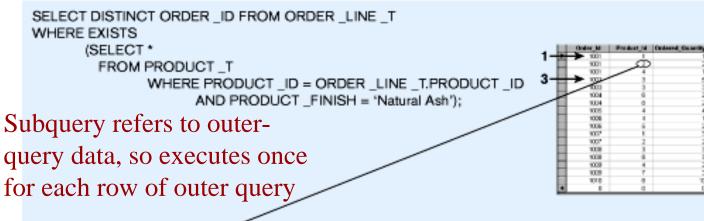

|   |   | Product_ID   | Product Description  | Product_Finish | Standard_Price | Product_Line_Id |
|---|---|--------------|----------------------|----------------|----------------|-----------------|
| Þ | ۲ | 1            | End Table            | Cherry         | \$175.00       | 10001           |
|   | ۲ | 2→2          | 🗴 🗘 🗘 🗘 🗘            | Natural Ash    | \$200.00       | 20001           |
|   | ۲ | <b>4→</b> 3  | Computer Desk <      | Natural Ash    | \$375.00       | 20001           |
|   | ۲ | 4            | Entertainment Center | Natural Maple  | \$650.00       | 30001           |
|   | ۲ | 5            | Writer's Desk        | Cherry         | \$325.00       | 10001           |
|   | ۲ | 6            | 8-Drawer Dresser     | White Ash      | \$750.00       | 20001           |
|   | ۲ | 7            | Dining Table C       | Natural Ash    | \$800.00       | 20001           |
|   | ۲ | 8            | Computer Desk        | Walnut         | \$250.00       | 30001           |
| * |   | (AutoNumber) |                      |                | \$0.00         |                 |

- 1. The first order ID is selected from ORDER \_LINE \_T: ORDER \_ID =1001.
- The subquery is evaluated to see if any product in that order has a natural ash finish. Product 2 does, and is part of the order. EXISTS is valued as true and the order ID is added to the result table.
- 3. The next order ID is selected from ORDER \_LINE \_T: ORDER \_ID =1002.
- The subquery is evaluated to see if the product ordered has a natural ash finish. It does. EXISTS is valued as true and the order ID is added to the result table.
- Processing continues through each order ID. Orders 1004, 1005, and 1010 are not included in the result table because they do not include any furniture with a natural ash finish. The final result table is shown in the text on page 303.

COP 4710: Database Systems (Chapter 5)

Page 16

Mark Llewellyn

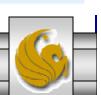

# Another Subquery Example

• Show all products whose price is higher than the average

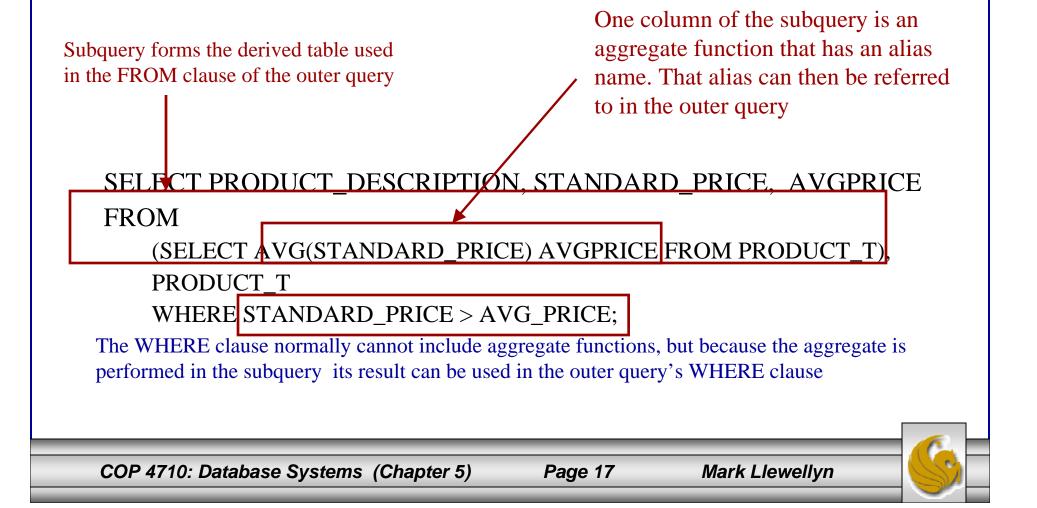

# **SQL Join Operations**

- The SQL join operations merge rows from two tables and returns the rows that:
  - 1. Have common values in common columns (natural join) or,
  - 2. Meet a given join condition (equality or inequality) or,
  - 3. Have common values in common columns or have no matching values (outer join).
- We've already examined the basic form of an SQL join which occurs when two tables are listed in the FROM clause and the WHERE clause specifies the join condition.
- An example of this basic form of the join is shown on the next page.

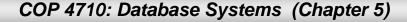

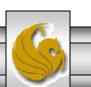

# SQL Join Operations (cont.)

SELECT P\_CODE, P\_DESCRIPT, P\_PRICE, V\_NAME FROM PRODUCT, VENDOR WHERE PRODUCT.V\_CODE = VENDOR.V\_CODE;

- The FROM clause indicates which tables are to be joined. If three or more tables are specified, the join operation takes place two tables at a time, starting from left to right.
- The join condition is specified in the WHERE clause. In the example, a natural join is effected on the attribute V\_CODE.
- The SQL join syntax shown above is sometimes referred to as an "old-style" join.
- The tables on pages 55 and 56, summarize the SQL join operations.

COP 4710: Database Systems (Chapter 5)

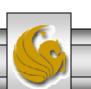

#### **SQL Cross Join Operation**

• A cross join in SQL is equivalent to a Cartesian product in standard relational algebra. The cross join syntax is:

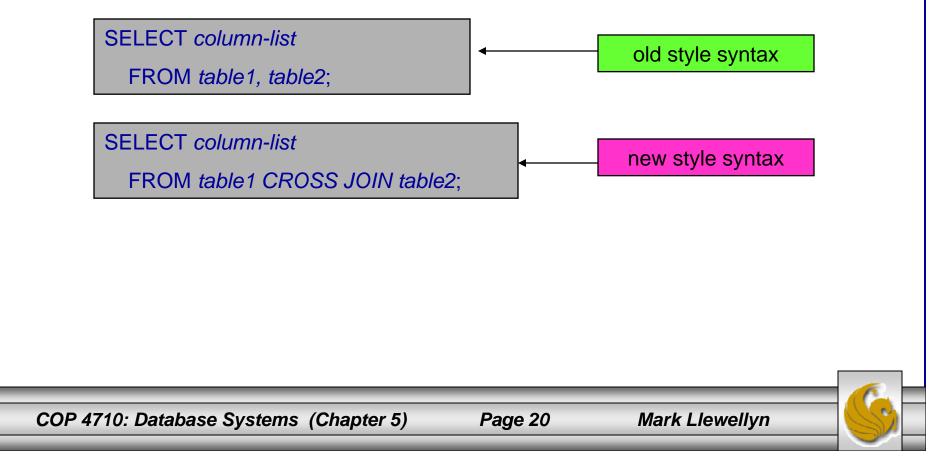

# **SQL** Natural Join Operation

• The natural join syntax is:

SELECT column-list

FROM table1 NATURAL JOIN table2;

new style syntax

- The natural join will perform the following tasks:
  - Determine the common attribute(s) by looking for attributes with identical names and compatible data types.
  - Select only the rows with common values in the common attribute(s).
  - If there are no common attributes, return the cross join of the two tables.

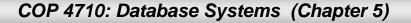

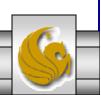

#### SQL Natural Join Operation (cont.)

• The syntax for the old-style natural join is:

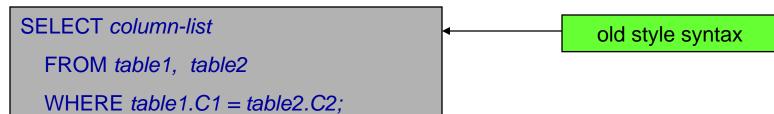

• One important difference between the natural join and the "old-style" syntax is that the natural join does not require the use of a table qualifier for the common attributes. The two SELECT statements shown on the next page are equivalent.

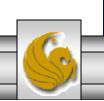

# SQL Natural Join Operation (cont.)

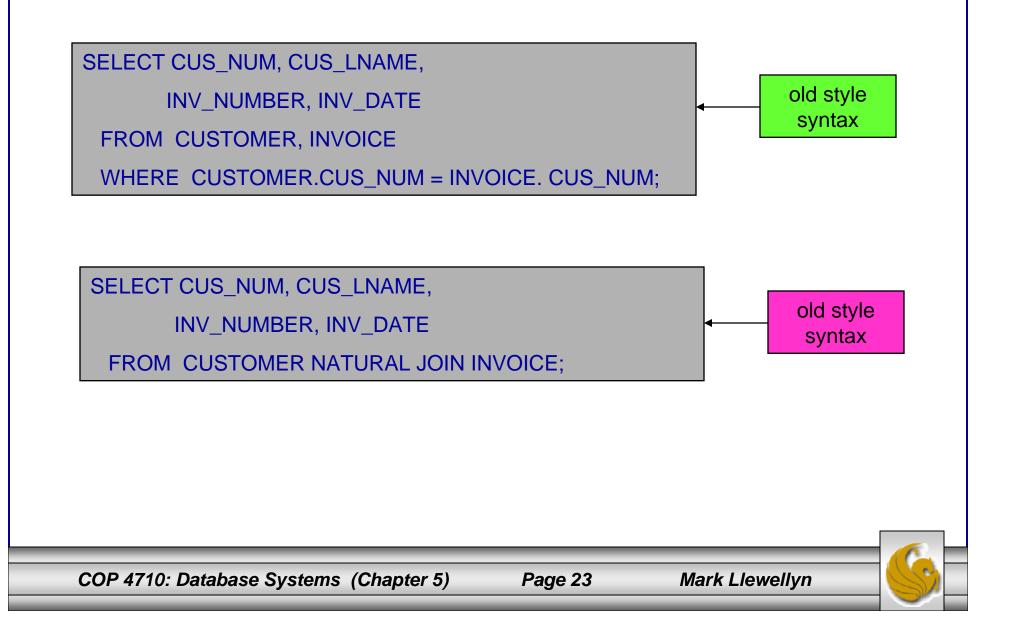

# Join With Using Clause

- A second way to express a join is through the USING keyword. This query will return only the rows with matching values in the column indicated in the USING clause. The column listed in the USING clause must appear in both tables.
- The syntax is:

SELECT column-list FROM table1 JOIN table2 USING (common-column);

COP 4710: Database Systems (Chapter 5)

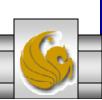

# Join With Using Clause (cont.)

• An example:

SELECT INV\_NUMBER, P\_CODE, P\_DESCRIPT, LINE\_UNITS, LINE\_PRICE FROM INVOICE JOIN LINE USING (INV\_NUMBER) JOIN PRODUCT USING (P\_CODE);

• As was the case with the natural join command, the JOIN USING does not required the use of qualified names (qualified table names). In fact, Oracle 9i will return an error if you specify the table name in the USING clause.

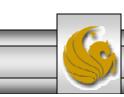

# Join On Clause

- Both the NATURAL JOIN and the JOIN USING commands use common attribute names in joining tables.
- Another way to express a join when the tables have no common attribute names is to use the JOIN ON operand. This query will return only the rows that meet the indicated condition. The join condition will typically include an equality comparison expression of two columns. The columns may or may not share the same name, but must obviously have comparable data types.
- The syntax is:

SELECT column-list

FROM table1 JOIN table2 ON join-condition;

COP 4710: Database Systems (Chapter 5)

Page 26

Mark Llewellyn

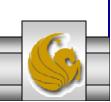

## Join On Clause (cont.)

• An example:

SELECT INVOICE.INV\_NUMBER, P\_CODE, P\_DESCRIPT, LINE\_UNITS, LINE\_PRICE FROM INVOICE JOIN LINE ON INVOICE.INV\_NUMBER = LINE.INV\_NUMBER JOIN PRODUCT ON LINE.P\_CODE = PRODUCT.P\_CODE;

- Notice in the example query, that unlike the NATURAL JOIN and the JOIN USING operation, the JOIN ON clause requires the use of table qualifiers for the common attributes. If you do not specify the table qualifier you will get a "column ambiguously defined" error message.
- Keep in mind that the JOIN ON syntax allows you to perform a join even when the tables do not share a common attribute name.

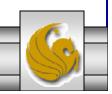

COP 4710: Database Systems (Chapter 5)

#### Join On Clause (cont.)

• For example, to general a list of all employees with the manager's name you can use the recursive query shown below which utilizes the JOIN ON clause.

SELECT E.EMP\_MGR, M.EMP\_LNAME, E.EMP\_NUM, E.EMP\_LNAME FROM EMP E JOIN EMP M ON E.EMP\_MGR = M.EMP\_NUM ORDER BY E.EMP\_MGR;

COP 4710: Database Systems (Chapter 5)

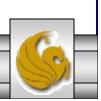

# **Outer Joins**

- We saw the forms for the LEFT OUTER JOIN and the RIGHT OUTER JOIN in the previous set of notes.
- There is also a FULL OUTER JOIN operation in SQL. A full outer join returns not only the rows matching the join condition (that is, rows with matching values in the common column(s)), but also all the rows with unmatched values in either side table.
- The syntax of a full outer join is:

SELECT column-list FROM table1 FULL [OUTER] JOIN table2 ON join-condition;

COP 4710: Database Systems (Chapter 5)

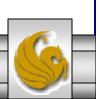

#### Outer Joins (cont.)

• The following example will list the product code, vendor code, and vendor name for all products and include all the product rows (products without matching vendors) and also all vendor rows (vendors without matching products):

SELECT P\_CODE, VENDOR.V\_CODE, V\_NAME FROM VENDOR FULL OUTER JOIN PRODUCT ON VENDOR.V CODE = PRODUCT.V CODE;

COP 4710: Database Systems (Chapter 5)

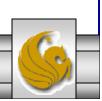

# Summary of SQL JOIN Operations

| Join<br>Classification | Join Type         | SQL Syntax Example                              | Description                                                                                                    |
|------------------------|-------------------|-------------------------------------------------|----------------------------------------------------------------------------------------------------|
| Cross                  | CROSS<br>JOIN     | SELECT *<br>FROM T1, T2;                        | Old style. Returns the Cartesian product of T1 and T2                                                                                     |
|                        |                   | SELECT *<br>FROM T1 CROSS JOIN T2;              | New style. Returns the Cartesian product of T1 and T2.                                                                                    |
| Inner                  | Old Style<br>JOIN | SELECT *<br>FROM T1, T2<br>WHERE T1.C1 = T2.C1  | Returns only the rows that meet the join condition in<br>the WHERE clause – old style. Only rows with<br>matching values are selected.    |
|                        | NATURAL<br>JOIN   | SELECT *<br>FROM T1 NATURAL JOIN<br>T2          | Returns only the rows with matching values in the matching columns. The matching columns must have the same names and similar data types. |
|                        | JOIN USING        | SELECT *<br>FROM T1 JOIN T2 USING<br>(C1)       | Returns only the rows with matching values in the columns indicated in the USING clause.                                                  |
|                        | JOIN ON           | SELECT *<br>FROM T1 JOIN T2<br>ON T1.C1 = T2.C1 | Returns only the rows that meet the join condition indicated in the ON clause.                                                            |

COP 4710: Database Systems (Chapter 5)

#### Summary of SQL JOIN Operations (cont.)

| Join<br>Classification | Join Type  | SQL Syntax Example                                            | Description                                                                                                    |
|------------------------|------------|---------------------------------------------------------------|----------------------------------------------------------------------------------------------------|
| Outer                  | LEFT JOIN  | SELECT *<br>FROM T1 LEFT OUTER<br>JOIN T2<br>ON T1.C1= T2.C1  | Returns rows with matching values and includes all<br>rows from the left table (T1) with unmatched values.        |
|                        | RIGHT JOIN | SELECT *<br>FROM T1 RIGHT OUTER<br>JOIN T2<br>ON T1.C1= T2.C1 | Returns rows with matching values and includes all<br>rows from the right table (T2) with unmatched<br>values.    |
|                        | FULL JOIN  | SELECT *<br>FROM T1 FULL OUTER<br>JOIN T2<br>ON T1.C1= T2.C1  | Returns rows with matching values and includes all<br>rows from both tables (T1 and T2) with unmatched<br>values. |

COP 4710: Database Systems (Chapter 5)

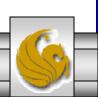

#### Subqueries and Correlated Queries

- The use of joins allows a RDBMS go get information from two or more tables. The data from the tables is processed simultaneously.
- It is often necessary to process data based on other processed data. Suppose, for example, that you want to generate a list of vendors who provide products. (Recall that not all vendors in the VENDOR table have provided products some of them are only potential vendors.)
- The following query will accomplish our task:

| SELECT V_CODE, V_NAME                             |  |
|---------------------------------------------------|--|
| FROM VENDOR                                       |  |
| WHERE V_CODE NOT IN (SELECT V_CODE FROM PRODUCT); |  |
|                                                   |  |

COP 4710: Database Systems (Chapter 5)

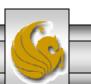

#### Subqueries and Correlated Queries (cont.)

- A subquery is a query (SELECT statement) inside a query.
- A subquery is normally expressed inside parentheses.
- The first query in the SQL statement is known as the outer query.
- The second query in the SQL statement is known as the inner query.
- The inner query is executed first.
- The output of the inner query is used as the input for the outer query.
- The entire SQL statement is sometimes referred to as a nested query.

COP 4710: Database Systems (Chapter 5)

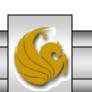

#### Subqueries and Correlated Queries (cont.)

- A subquery can return:
  - 1. One single value (one column and one row). This subquery can be used anywhere a single value is expected. For example, in the right side of a comparison expression.
  - 2. A list of values (one column and multiple rows). This type of subquery can be used anywhere a list of values is expected. For example, when using the IN clause.
  - 3. A virtual table (multi-column, multi-row set of values). This type of subquery can be used anywhere a table is expected. For example, in the FROM clause.
  - 4. No value at all, i.e., NULL. In such cases, the output of the outer query may result in an error or null empty set, depending on where the subquery is used (in a comparison, an expression, or a table set).

COP 4710: Database Systems (Chapter 5)

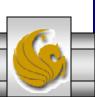

#### **Correlated Queries**

- A correlated query (really a subquery) is a subquery that contains a reference to a table that also appears in the outer query.
- A correlated query has the following basic form:

SELECT \* FROM table1 WHERE col1 = ANY (SELECT col1 FROM table2 WHERE table2.col2 = table1.col1);

• Notice that the subquery contains a reference to a column of table1, even though the subquery's FROM clause doesn't mention table1. Thus, query execution requires a look outside the subquery, and finds the table reference in the outer query.

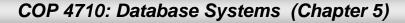

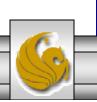

## WHERE Subqueries

- The most common type of subquery uses an inner SELECT subquery on the right hand side of a WHERE comparison expression.
- For example, to find all products with a price greater than or equal to the average product price, the following query would be needed:

```
SELECT P_CODE, P_PRICE
FROM PRODUCT
WHERE P_PRICE >= (SELECT AVG(P_PRICE)
FROM PRODUCT);
```

COP 4710: Database Systems (Chapter 5)

### WHERE Subqueries (cont.)

- Subqueries can also be used in combination with joins.
- The query below lists all the customers that ordered the product "Claw hammer".

SELECT DISTINCT CUS\_CODE, CUS\_LNAME, CUYS\_FNAME FROM CUSTOMER JOIN INVOICE USING (CUS\_CODE) JOIN LINE USING (INV\_NUMBER) JOIN PRODUCT USING (P\_CODE) WHERE P\_CODE = (SELECT P\_CODE FROM PRODUCT WHERE P\_DESCRIPT = "Claw hammer");

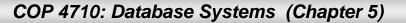

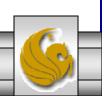

### WHERE Subqueries (cont.)

- Notice that the previous query could have been written as:
   SELECT DISTINCT CUS\_CODE, CUS\_LNAME, CUYS\_FNAME
   FROM CUSTOMER JOIN INVOICE USING (CUS\_CODE)
   JOIN LINE USING (INV\_NUMBER)
   JOIN PRODUCT USING (P\_CODE)
   WHERE P\_DESCRIPT = 'Claw hammer');
- However, what would happen if two or more product descriptions contain the string "Claw hammer"?
  - You would get an error message because only a single value is expected on the right hand side of this expression.

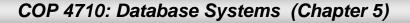

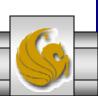

# **IN Subqueries**

- To handle the problem we just saw, the IN operand must be used.
- The query below lists all the customers that ordered any kind of hammer or saw.

SELECT DISTINCT CUS\_CODE, CUS\_LNAME, CUYS\_FNAME FROM CUSTOMER JOIN INVOICE USING (CUS\_CODE) JOIN LINE USING (INV\_NUMBER) JOIN PRODUCT USING (P\_CODE) WHERE P\_CODE IN (SELECT P\_CODE FROM PRODUCT WHERE P\_DESCRIPT LIKE '%hammer%' OR P\_DESCRIPT LIKE '%saw%');

COP 4710: Database Systems (Chapter 5)

Page 40

Mark Llewellyn

## HAVING Subqueries

- It is also possible to use subqueries with a HAVING clause.
- Recall that the HAVING clause is used to restrict the output of a GROUP BY query by applying a conditional criteria to the grouped rows.
- For example, the following query will list all products with the total quantity sold greater than the average quantity sold.

```
SELECT DISTINCT P_CODE, SUM(LINE_UNITS)

FROM LINE

GROUP BY P_CODE

HAVING SUM(LINE_UNITS) > (SELECT AVG(LINE_UNITS)

FROM LINE);
```

COP 4710: Database Systems (Chapter 5)

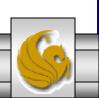

#### Multi-row Subquery Operators: ANY and ALL

- The IN subquery uses an equality operator; that is, it only selects those rows that match at least one of the values in the list. What happens if you need to do an inequality comparison of one value to a list of values?
- For example, suppose you want to know what products have a product cost that is greater than all individual product costs for products provided by vendors from Florida.

```
SELECT P_CODE, P_ONHAND*P_PRICE

FROM PRODUCT

WHERE P_ONHAND*P_PRICE > ALL (SELECT P_ONHAND*P_PRICE

FROM PRODUCT

WHERE V_CODE IN (SELECT V_CODE

FROM VENDOR

WHERE V_STATE= 'FL'));

COP 4710: Database Systems (Chapter 5) Page 42 Mark Llewellyn
```

## FROM Subqueries

- In all of the cases of subqueries we've seen so far, the subquery was part of a conditional expression and it always appeared on the right hand side of an expression. This is the case for WHERE, HAVING, and IN subqueries as well as for the ANY and ALL operators.
- Recall that the FROM clause specifies the table(s) from which the data will be drawn. Because the output of a SELECT statement is another table (or more precisely, a "virtual table"), you could use a SELECT subquery in the FROM clause.
- For example, suppose that you want to know all customers who have purchased products 13-Q2/P2 and 23109-HB. Since all product purchases are stored in the LINE table, it is easy to find out who purchased any given product just by searching the P\_CODE attribute in the LINE table. However, in this case, you want to know all customers who purchased both, not just one.
- The query on the next page accomplishes this task.

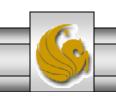

COP 4710: Database Systems (Chapter 5)

### FROM Subqueries (cont.)

SELECT DISTINCT CUSTOMER.CUS\_CODE , CUSTOMER.LNAME FROM CUSTOMER, (SELECT INVOICE.CUS\_CODE FROM INVOICE NATURAL JOIN LINE WHERE P\_CODE = '13-Q2/P2') CP1, (SELECT INVOICE.CUS\_CODE FROM INVOICE NATURAL JOIN LINE WHERE P\_CODE = '23109-HB') CP2 WHERE CUSTOMER.CUS\_CODE = CP1.CUS\_CODE AND CP1.CUS\_CODE = CP2.CUS\_CODE;

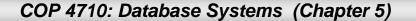

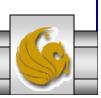

## Subqueries in MySQL

- The ability to handle subqueries like we've just examined was not available in MySQL until version 4.1.
- If you are using a version of MySQL earlier than 4.1 you will need to download the latest version (5.0) before you begin to work on the next assignment which will involve the execution of subqueries.
- There are a number of other enhancements that became active with version 4.1 that are extremely useful and we will examine a number of these over the coming days.

#### Subqueries in MySQL (cont.)

- Subqueries are also useful in optimizing queries as they can be used to eliminate more costly join operations.
- Consider the following general query:

SELECT DISTINCT table1.col1

FROM table1, table2

WHERE table1.col1 = table2.col1;

• This query can be more efficiently expressed using subqueries as:

SELECT DISTINCT col1 FROM table1

WHERE table1.col1 IN (SELECT col1

FROM table2);

COP 4710: Database Systems (Chapter 5)

## Conditional Expressions Using Case Syntax

This is available with newer versions of SQL, previously not part of the standard

CASE conditional syntax

{CASE expression
{WHEN expression
THEN {expression | NULL}}...
| {WHEN predicate
THEN {expression | NULL}}...
[ELSE {expression NULL}]
END }
| ( NULLIF (expression, expression) }
| ( COALESCE (expression ...) }

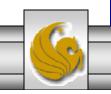

COP 4710: Database Systems (Chapter 5)

# **Ensuring Transaction Integrity**

- Transaction = A discrete unit of work that must be completely processed or not processed at all
  - May involve multiple updates
  - If any update fails, then all other updates must be cancelled
- SQL commands for transactions
- BEGIN TRANSACTION/END TRANSACTION
  - Marks boundaries of a transaction
  - COMMIT
    - Makes all updates permanent
  - ROLLBACK
    - Cancels updates since the last COMMIT

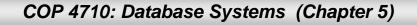

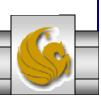

#### An SQL Transaction sequence (in pseudocode)

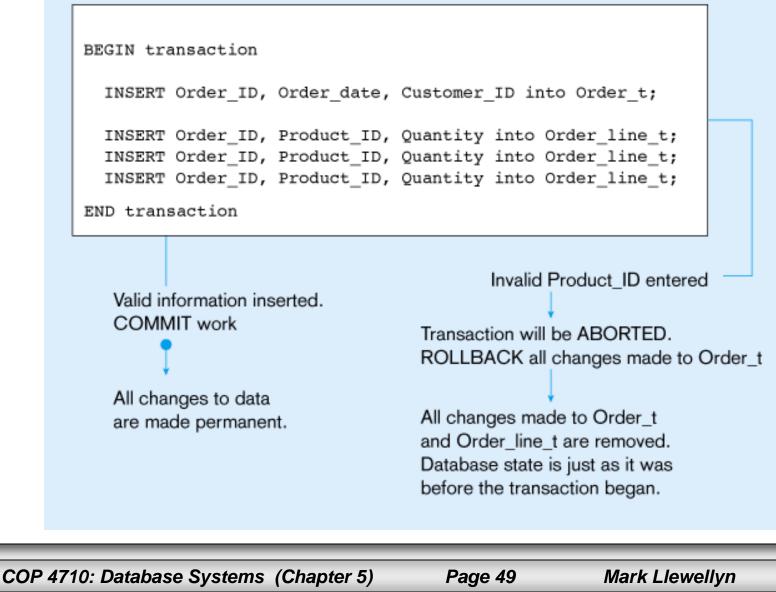

# Data Dictionary Facilities

- System tables that store metadata
- Users usually can view some of these tables
- Users are restricted from updating them
- Examples in Oracle 9i
  - DBA\_TABLES descriptions of tables
  - DBA\_CONSTRAINTS description of constraints
  - DBA\_USERS information about the users of the system
- Examples in Microsoft SQL Server
  - SYSCOLUMNS table and column definitions
  - SYSDEPENDS object dependencies based on foreign keys
  - SYSPERMISSIONS access permissions granted to users

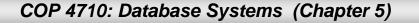

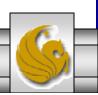

# SQL:2003 Enhancements/Extensions

- User-defined data types (UDT)
  - Subclasses of standard types or an object type
- Analytical functions (for OLAP)
- Persistent Stored Modules (SQL/PSM)
  - Capability to create and drop code modules
  - New statements:
    - CASE, IF, LOOP, FOR, WHILE, etc.
    - Makes SQL into a procedural language
- Oracle has propriety version called PL/SQL, and Microsoft SQL Server has Transact/SQL

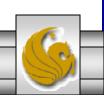

# **Routines and Triggers**

## • Routines

- Program modules that execute on demand
- Functions routines that return values and take input parameters
- Procedures routines that do not return values and can take input or output parameters

# • Triggers

 Routines that execute in response to a database event (INSERT, UPDATE, or DELETE)

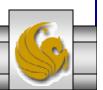

COP 4710: Database Systems (Chapter 5)

#### Triggers contrasted with stored procedures

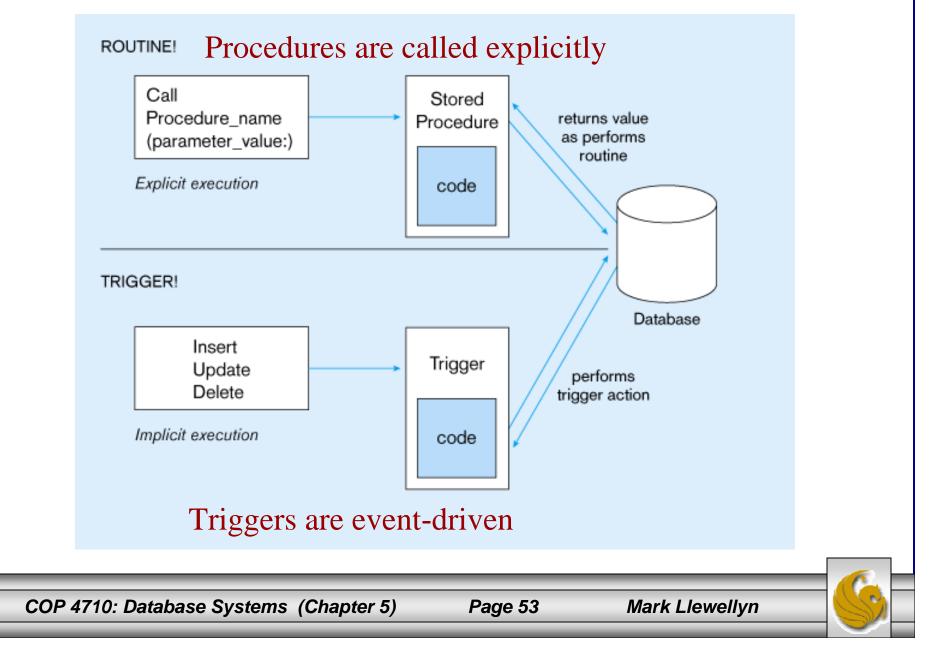

Oracle PL/SQL trigger syntax

CREATE [OR REPLACE] TRIGGER trigger\_name {BEFORE AFTER} {INSERT | DELETE | UPDATE} ON table\_name [FOR EACH ROW [WHEN (trigger\_condition)]] trigger\_body\_here;

#### SQL:2003 Create routine syntax

{CREATE PROCEDURE | CREATE FUNCTION} routine\_name ([parameter [{,parameter} . . .]]) [RETURNS data\_type result\_cast] /\* for functions only \*/ [LANGUAGE {ADA | C | COBOL | FORTRAN | MUMPS | PASCAL | PLI | SQL}] [PARAMETER STYLE {SQL | GENERAL}] [SPECIFIC specific\_name] [DETERMINISTIC | NOT DETERMINISTIC] [NO SQL | CONTAINS SQL | READS SQL DATA | MODIFIES SQL DATA] [RETURN NULL ON NULL INPUT | CALL ON NULL INPUT] [DYNAMIC RESULT SETS unsigned\_integer] /\* for procedures only \*/ [STATIC DISPATCH] /\* for functions only \*/ routine\_body

COP 4710: Database Systems (Chapter 5)

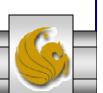

# Embedded and Dynamic SQL

- Embedded SQL
  - Including hard-coded SQL statements in a program written in another language such as C or Java
- Dynamic SQL
  - Ability for an application program to generate
     SQL code on the fly, as the application is running

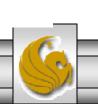